## How to... Enter an obligation CM

 You have followed the guidance on how to execute an obligation CM, now you need to enter it into EEBACS.

| AMENDME                                                                                   | ENT OF SOLICITATION/MODIFIC                                                                                                    | ATION OF CO                                                                                                    | ONTRACT                                                                                                    |                                                                                                    | . CONTROL D CODE                                                                                                    | ''                                            | 1 2                                      |  |  |  |  |
|-------------------------------------------------------------------------------------------|----------------------------------------------------------------------------------------------------|----------------------------------------------------------------------------------------------------|----------------------------------------------------------------------------------------------------|----------------------------------------------------------------------------------------------------|----------------------------------------------------------------------------------------------------|-----------------------------------------------|------------------------------------------|--|--|--|--|
| 2. AMENDME                                                                                | NT/MODIFICATION NO.                                                                                                    | 3. EFFECTIVE                                                                                                    | DATE                                                                                                    | 4. REG                                                                                                    | L<br>JUISITION/PURCHASE REQ. NO.                                                                                                    | 5. PROJ                                       | ECT NO. (If applicable)                  |  |  |  |  |
| 0002                                                                                      |                                                                                                    | See Bloo                                                                                                    | :k 16C                                                                                                    | WFL14CM109                                                                                                    |                                                                                                    | See                                           | Block 14                                 |  |  |  |  |
| 6. ISSUED BY                                                                              | CODE                                                                                                    | WFLHD                                                                                                    |                                                                                                    | 7. ADI                                                                                                    | MINISTERED BY (If other than Item 6)                                                                                                    | CODE                                          |                                          |  |  |  |  |
| Western<br>610 Eas                                                                        | Highway Administrati<br>Federal Lands Highwa<br>t Fifth Street<br>er WA 98661-3801                                                                                                    |                                                                                                    |                                                                                                    |                                                                                                    |                                                                                                    |                                               |                                          |  |  |  |  |
| 8. NAME AND<br>PRIME:                                                                     | ADDRESS OF CONTRACTOR (No., street                                                                                                    | ZIP Code)                                                                                                    | (x) 9A                                                                                                    | AMENDMENT OF SOLICITATION NO.                                                                                       |                                                                                                    |                                               |                                          |  |  |  |  |
| ABC Construction Company<br>111 Western Lane<br>Vancouver, WA 98661                       |                                                                                                    |                                                                                                    |                                                                                                    | 9B. DATED (SEE ITEM 11)  10A. MODIFICATION OF CONTRACT/ORDER NO. DTFH 7 0 1 4 C 0 0 0 1 6  10B. DATED (SEE ITEM 12) |                                                                                                    |                                               |                                          |  |  |  |  |
| CODE 07                                                                                   | 3093288                                                                                                    | FACILITY COD                                                                                                    | DE                                                                                                    | 0                                                                                                    | 6/04/2014                                                                                                    |                                               |                                          |  |  |  |  |
|                                                                                           |                                                                                                    | 11. THIS ITE                                                                                                    | EM ONLY APPLIES TO AN                                                                                                    | MENDN                                                                                                    | IENTS OF SOLICITATIONS                                                                                                    |                                               |                                          |  |  |  |  |
| Offers must<br>Items 8 and<br>separate let<br>THE PLACI<br>virtue of this<br>reference to | 115, and returning cooper<br>other or telegram which includes a reference<br>of DESIGNATED FOR THE RECEIPT OF is<br>a mendment you desire to change an offe<br>the solicitation and this amendment, and<br>TING AND APPROPRIATION DATA (If requested)                                                                                                  | prior to the hour a<br>pies of the amen<br>to the solicitatio<br>OFFERS PRIOR<br>ar already submit<br>is received prior<br>uired) | and date specified in the signer. (b) By acknowledge in and amendment number TO THE HOUR AND DATE and, such change may be to the opening hour and of Net. | iolicitati<br>ging rec<br>ers. FA<br>TE SPE<br>e made<br>date spe<br>In C                                           | on or as amended , by one of the following me<br>beipt of this amendment on each copy of the of<br>NLURE OF YOUR ACKNOWLEDGEMENT TO<br>ICIFIED MAY RESULT IN REJECTION OF YO<br>by telegram or letter, provided each telegram o | fer submit<br>BE RECE<br>UR OFFE<br>or letter | ted:or(c)By EIVEDAT R If by \$500,000.00 |  |  |  |  |
| CHECK ONE                                                                                 | A. THIS CHANGE ORDER IS ISSUED F<br>ORDER NO. IN ITEM 10A.                                                                                                    | PURSUANT TO:                                                                                                    | (Specify authority) THE (                                                                                                    | CHANG                                                                                                    | BES SET FORTH IN ITEM 14 ARE MADE IN TI                                                                                                    | HE CONT                                       | RACT                                     |  |  |  |  |
| X                                                                                         | B. THE ABOVE NUMBERED CONTRACTIORDER IS MODIFIED TO REFLECT THE ADMINISTRATIVE CHANGES (such as changes in paying office, appropriation date, etc.) SET FORTH IN ITEM 14, PURSUANT TO THE AUTHORITY OF FAR 43.103(b).  C. THIS SUPPLEMENTAL AGREEMENT IS ENTERED INTO PURSUANT TO AUTHORITY OF.  D. OTHER (Specify type of modification and authority) |                                                                                                    |                                                                                                    |                                                                                                    |                                                                                                    |                                               |                                          |  |  |  |  |
|                                                                                           |                                                                                                    |                                                                                                    |                                                                                                    |                                                                                                    |                                                                                                    |                                               |                                          |  |  |  |  |
| E. IMPORTAN                                                                               |                                                                                                    |                                                                                                    | o sign this document and                                                                                                    |                                                                                                    | copies to the issuing<br>olicitation/contract subject matter where feasib                                                                                                    |                                               |                                          |  |  |  |  |
| OR BLM :<br>Grizzly                                                                       | 2014(2)<br>Mountain Road Resurf                                                                                                    | acing                                                                                                    |                                                                                                    |                                                                                                    | igation for anticipated                                                                                                    |                                               | ing needs.                               |  |  |  |  |
| Continue                                                                                  | e on Page 2.                                                                                                    |                                                                                                    |                                                                                                    |                                                                                                    |                                                                                                    |                                               |                                          |  |  |  |  |
| Continue                                                                                  |                                                                                                    |                                                                                                    |                                                                                                    |                                                                                                    |                                                                                                    |                                               |                                          |  |  |  |  |
|                                                                                           | vided herein, all terms and conditions of the<br>ND TITLE OF SIGNER (Type or print)                                                                                                    | ne document refe                                                                                                    | renoed in Item 9 A or 10A                                                                                                    |                                                                                                    | retofore changed, remains unchanged and in f<br>NAME AND TITLE OF CONTRACTING OFFICE                                                                                                    |                                               |                                          |  |  |  |  |
| .SVE HONEA                                                                                |                                                                                                    |                                                                                                    |                                                                                                    |                                                                                                    | zabeth Firestone, Contr                                                                                                    |                                               |                                          |  |  |  |  |
| 15B. CONTRA                                                                               | ACTOR/OFFEROR                                                                                                    |                                                                                                    | 15C. DATE SIGNED                                                                                                    | 16B.                                                                                                    | UNITED STATES OF AMERICA                                                                                                    |                                               | 16C. DATE SIGNED                         |  |  |  |  |

(Signature of Contracting Officer)

STANDARD FORM 30 (REV. 10-83) Prescribed by GSA

(Signature of person authorized to sign)

NSN 7540-01-152-8070

| CONTINU                                                 | PAGE OF 2                                                                                                    |                 |             |                   |            |  |  |  |  |  |
|---------------------------------------------------------|----------------------------------------------------------------------------------------------------|-----------------|-------------|-------------------|------------|--|--|--|--|--|
| MME OF OFFEROR OR CONTRACTOR<br>BC Construction Company |                                                                                                    |                 |             |                   |            |  |  |  |  |  |
| ITEM NO.                                                | SUPPLIESSERVICES (B)                                                                                                    | QUANTITY<br>(C) | UNIT<br>(D) | UNIT PRICE<br>(E) | AMOUNT (F) |  |  |  |  |  |
| 00010                                                   | Increase in Funding Accounting Info: 15A7412011202 540.CN.15F0.41 1741000000 25255 Funded: \$200,000.00 Increase in Funding Accounting Info: 15A7412011202 R40.CN.G310.41 1741000000 25255 Funded: \$300,000.00 |                 |             |                   | 200,000.c  |  |  |  |  |  |
|                                                         |                                                                                                    |                 |             |                   |            |  |  |  |  |  |

On the obligation CM you will have your net increase and the account codes the funds are obligated under.

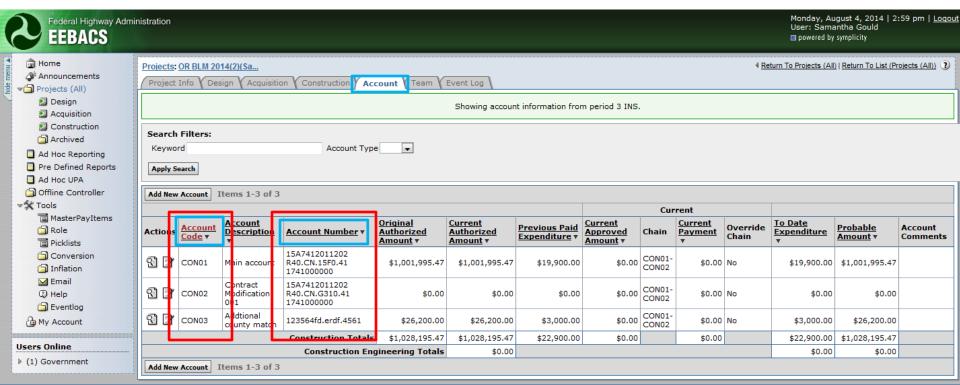

In the accounts tab, you will want to see which account numbers corresponds with the Account Codes. Looking at the CM, we are adding money to both CON01 and CON02.

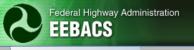

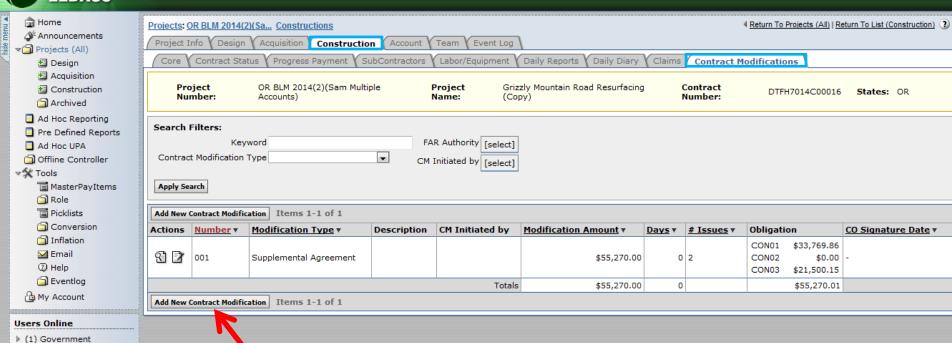

Add a New Contract Modification like you typically would for any other CM.

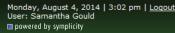

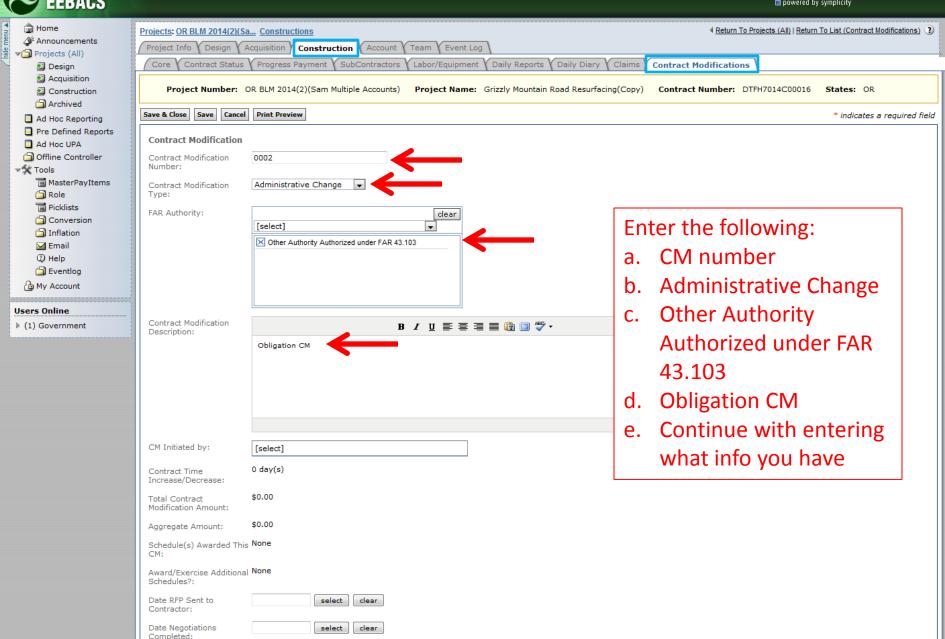

Federal Highway Administration

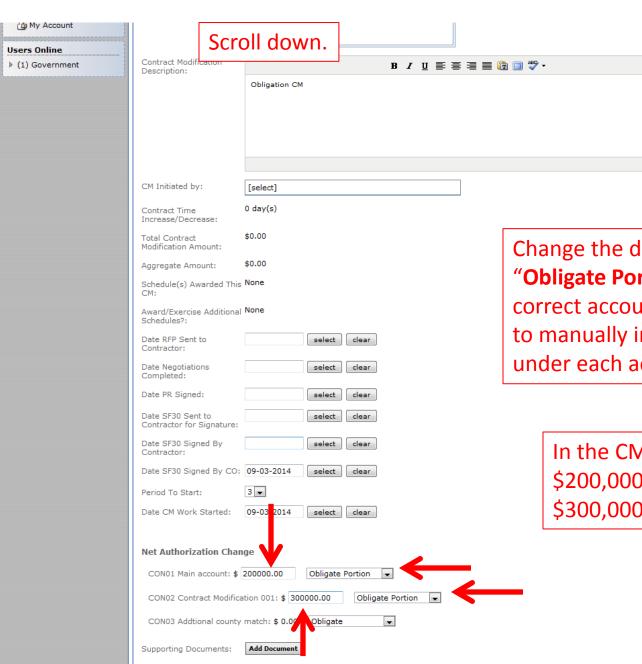

Save & Close Save Cancel Print Preview

Change the drop down to "Obligate Portion" under the correct account. This allows you to manually input a dollar amount under each account.

In the CM, we obligated \$200,000 under CON01 and \$300,000 under CON02.

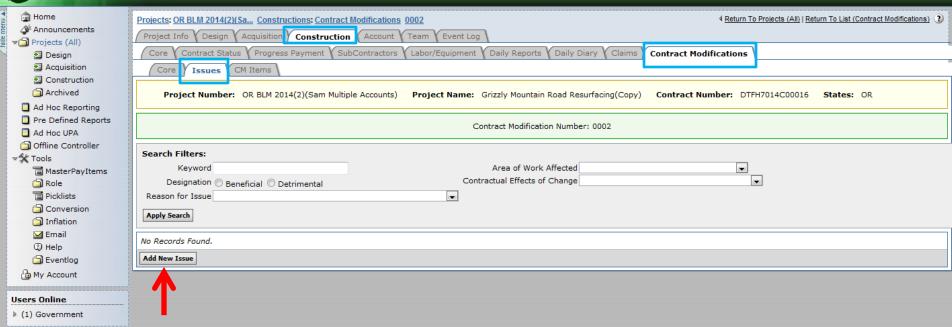

Once the CM is saved, add an issue. You still want to add an issue because this is our database where you input some of the information from your database sheet.

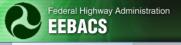

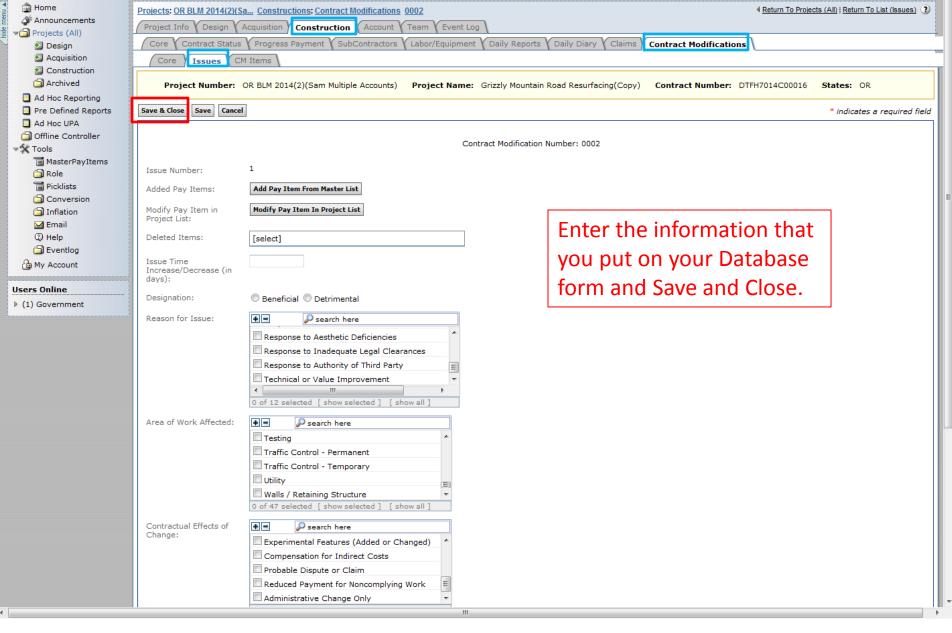

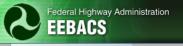

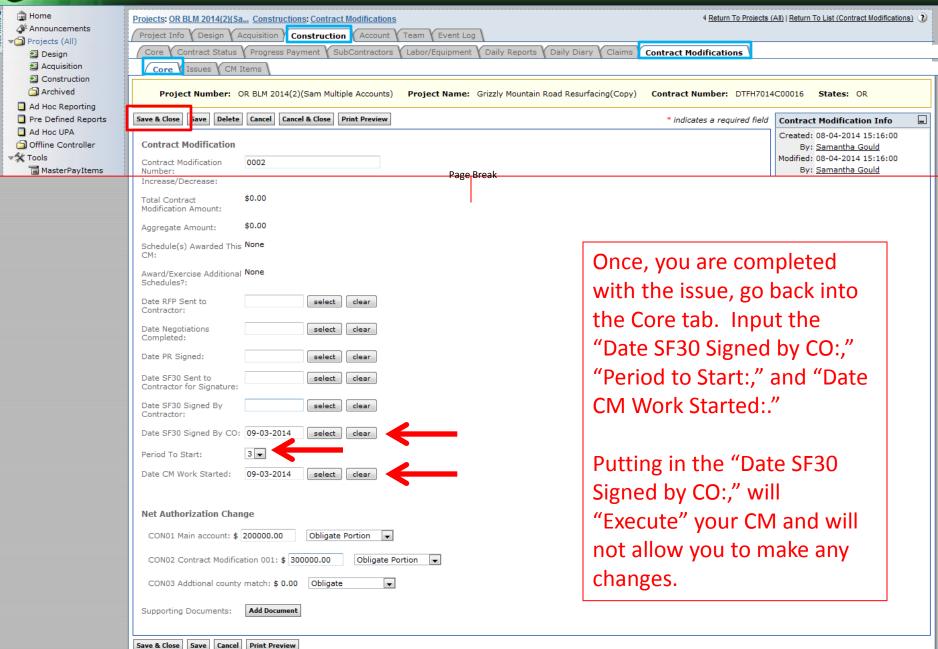

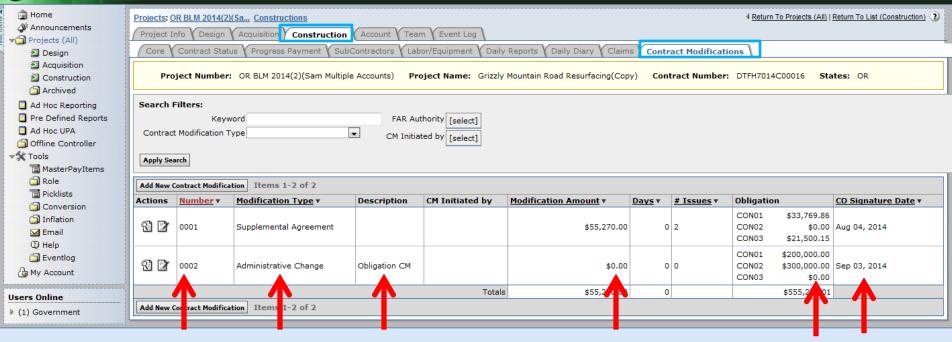

For CM 0002, it is an Administrative Change that Obligates funds under CON01 and CON02. However, the Modification Amount is \$0.00 because we did not add any items.

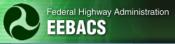

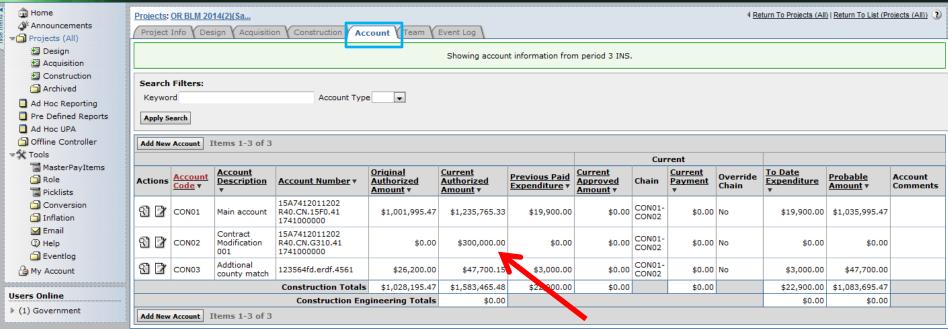

The obligation amounts are also reflected in the Accounts tab once the CM has been "Executed."